# *How To Create An Electronic Signature In Word 2007*

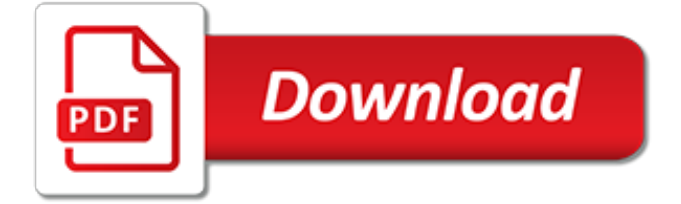

# **How To Create An Electronic**

Learn how to create accessible Microsoft Word documents that conform to the Revised 508 Standards.. Microsoft Word. Guidance developed by the Accessible Electronic Documents Community of Practice (AED COP).

#### **Create Accessible Documents | Section508.gov**

Create an Electronic Business Card. The first step is to choose the card layout and background. Then, add pictures or graphics. Finally, add the contact fields that you want to appear on the Electronic Business Card.

#### **Create and share contacts as Electronic Business Cards ...**

How to Create an Electronic Press Kit (EPK) That Gets Noticed. An electronic press kit is a must for anyone seeking exposure and publicity as an artist. You can send your electronic press kit to music industry professionals, clubs, media...

# **How to Create an Electronic Press Kit (EPK) That Gets Noticed**

By David Rand, VP of Marketing No pun intended, but electronic signatures and PDFs go hand in hand. Companies use both to get approvals more quickly and close deals faster. If you'd like to use e-signatures in your business, start by creating an e-signature policy.

#### **Create an electronic signature policy | Foxit Blog**

Application. This unit describes the skills and knowledge required to design and produce electronic presentations for speakers, for self access and online access.

#### **training.gov.au - BSBITU302 - Create electronic presentations**

The Yamanashi MLX01 MagLev train. Uses for Superconductors Magnetic-levitation is an application where superconductors perform extremely well.

# **Uses for Superconductors**

The three main methods of DIY PCB is etching, milling and using a PCB prototype manufacturer. Here is an overview of the three methods.

# **DIY PCB - How To Create Your Own Printed Circuit Boards ...**

Soundfly's unique online music school provides courses to help students learn how to play music, write music, produce music, and more. Explore our courses today!

# **All Online Music Courses | Soundfly**

EA Network. One account connects you to the world of EA: games, websites, services, and more. Create your EA Account. Already have an account? Log in now.

# **Sign Up - Create a New EA Account - Electronic Arts**

The Apollo group's project hopes to capture multidimensional electronic patient records from labs, devices, and other third-party systems to improve healthcare services. Considering that the global experience with electronic health records has been mixed, can Apollo's plan work on the ground and boost the hospital's ROI?

# **Healthcare digitisation: Will Apollo Cradle's pioneering ...**

If you want to create online forms quickly, publish and manage them easily, fill them out anywhere, sign them without paper, kick off workflow, share the information instantly, or perform another data collection task, you've landed in the right place.

#### **Formatta - Enterprise E-Form Software Solutions ...**

Create a digital signature. So, you've been asked to digitally sign a document? No problem. It's easy to create digital signatures. Digital signatures are created online and applied to online documents, rather than using a pen to write your signature physically (also known as a "wet

signature").

# **How to create digital signatures | DocuSign**

Will the promise of digital scholarship be fully realized? How will yesterday's norms adapt to tomorrow's possibilities? This website will help you understand the changing landscape and how it affects you and your research. It also offers practical ways to look out for your own interests as a researcher.

#### **Create Change**

The Wisconsin Court System has developed an electronic CLE Reporting system allowing attorneys to electronically file their Continuing Legal Education Requirements on-line.

#### **Wisconsin CLE eFiling System**

Stylish party invitations by email or text message. RSVP management and ticketing for business and personal events. Wow your guests with animation and music. Easy to create and advertisement free. Create an custom invitation now!

# **Online Invitations | RSVP, Ticketing and Custom Designs ...**

Federal agencies are responsible for ensuring their information and services are accessible to persons with disabilities. The Revised 508 Standards include not just IT tools and systems, but electronic content such as documents, web pages, presentations, social media content, blogs, and certain emails.

[how to start your ownstore,](http://buddhamagic.co.uk/how_to_start_your_ownstore.pdf) yachtsman s quide to the bermuda islands, [good citizen a ten minute play english](http://buddhamagic.co.uk/good_citizen_a_ten_minute_play_english_edition.pdf) [edition,](http://buddhamagic.co.uk/good_citizen_a_ten_minute_play_english_edition.pdf) frommer s vosemite sequoia kings canyon national parks park guides, [easter coloring pages for adults,](http://buddhamagic.co.uk/easter_coloring_pages_for_adults.pdf) [what are they saying about papal primacy,](http://buddhamagic.co.uk/what_are_they_saying_about_papal_primacy.pdf) [how to chran your dragon 2](http://buddhamagic.co.uk/how_to_chran_your_dragon_2.pdf), the roque avenger flaming hot erotic gay [bdsm english edition,](http://buddhamagic.co.uk/the_rogue_avenger_flaming_hot_erotic_gay_bdsm_english_edition.pdf) [forty years in canada reminiscences of the great north west,](http://buddhamagic.co.uk/forty_years_in_canada_reminiscences_of_the_great_north_west.pdf) [the hundred thousand songs of](http://buddhamagic.co.uk/the_hundred_thousand_songs_of_milarepa_vol_2.pdf) [milarepa vol 2,](http://buddhamagic.co.uk/the_hundred_thousand_songs_of_milarepa_vol_2.pdf) [doris day the incredible story of america s sweetheart](http://buddhamagic.co.uk/doris_day_the_incredible_story_of_america_s_sweetheart.pdf), [ricette dolci per bambini di un anno,](http://buddhamagic.co.uk/ricette_dolci_per_bambini_di_un_anno.pdf) [lamant](http://buddhamagic.co.uk/lamant_de_la_pleine_lune_nocturne.pdf) [de la pleine lune nocturne,](http://buddhamagic.co.uk/lamant_de_la_pleine_lune_nocturne.pdf) [japan medical terminology,](http://buddhamagic.co.uk/japan_medical_terminology.pdf) [the importance of being earnest summary,](http://buddhamagic.co.uk/the_importance_of_being_earnest_summary.pdf) [mcas review](http://buddhamagic.co.uk/mcas_review_standard_1_1_answers.pdf) [standard 1 1 answers,](http://buddhamagic.co.uk/mcas_review_standard_1_1_answers.pdf) [origine du nom de famille mac namara oeuvres courtes](http://buddhamagic.co.uk/origine_du_nom_de_famille_mac_namara_oeuvres_courtes.pdf), [gianluca guidi fotografo](http://buddhamagic.co.uk/gianluca_guidi_fotografo.pdf), [top 10](http://buddhamagic.co.uk/top_10_new_year_resolutions.pdf) [new year resolutions](http://buddhamagic.co.uk/top_10_new_year_resolutions.pdf), [obsidian threads the lost shards volume 2](http://buddhamagic.co.uk/obsidian_threads_the_lost_shards_volume_2.pdf), [the d l moody by dwight lyman moody,](http://buddhamagic.co.uk/the_d_l_moody_by_dwight_lyman_moody.pdf) [how to](http://buddhamagic.co.uk/how_to_say_i_miss_you_in_french.pdf) [say i miss you in french](http://buddhamagic.co.uk/how_to_say_i_miss_you_in_french.pdf), [mca first semester maths question reading](http://buddhamagic.co.uk/mca_first_semester_maths_question_reading.pdf), [dfd upto 3level grading system](http://buddhamagic.co.uk/dfd_upto_3level_grading_system.pdf), [polar bear](http://buddhamagic.co.uk/polar_bear_lesson_plans.pdf) [lesson plans,](http://buddhamagic.co.uk/polar_bear_lesson_plans.pdf) [tatouages et tabes de theacute,](http://buddhamagic.co.uk/tatouages_et_tabes_de_theacute.pdf) [anti cancer diet david servan schreiber,](http://buddhamagic.co.uk/anti_cancer_diet_david_servan_schreiber.pdf) [the courage to love](http://buddhamagic.co.uk/the_courage_to_love_brothers_in_arms_one.pdf) [brothers in arms one](http://buddhamagic.co.uk/the_courage_to_love_brothers_in_arms_one.pdf), [jeanpaul bailly reacuteconcilier socieacuteteacute et entreprise,](http://buddhamagic.co.uk/jeanpaul_bailly_reacuteconcilier_socieacuteteacute_et_entreprise.pdf) [free of on directing by david](http://buddhamagic.co.uk/free_of_on_directing_by_david_mamet.pdf) [mamet,](http://buddhamagic.co.uk/free_of_on_directing_by_david_mamet.pdf) [aristote et alexandre](http://buddhamagic.co.uk/aristote_et_alexandre.pdf)